## **การแก ้ไข C110**

**รายละเอียด** >> เวลาที่จำหน่ายออกจากร.พ.ใช้ไม่ได้ หรือไม่มี **ี**

 $Appo-$ 

**แนวทางการแก้ไข** >> ใส่ข้อมูลให้ครบ/แก้ไขข้อมูลให้ถูกต้อง แล้วส่งใหม่

 $\mathcal{O}(\mathcal{O})\subset \mathcal{C}$ 

**ตรวจสอบการบันทึกข้อมูลในโปรแกรม ในหน้า F1 >> เป็นการตรวจสอบ ึ ้ ู** เบื้องต้นจากโปรแกรมออฟไลน์ตรวจสอบเวลาที่จําหน่ายออกจากร.พ.ใช้ไม่ได้ หรือไมม่ ีแก้ไขใหถู้กต้องก่อนกดบันทึกขอม้ ูล

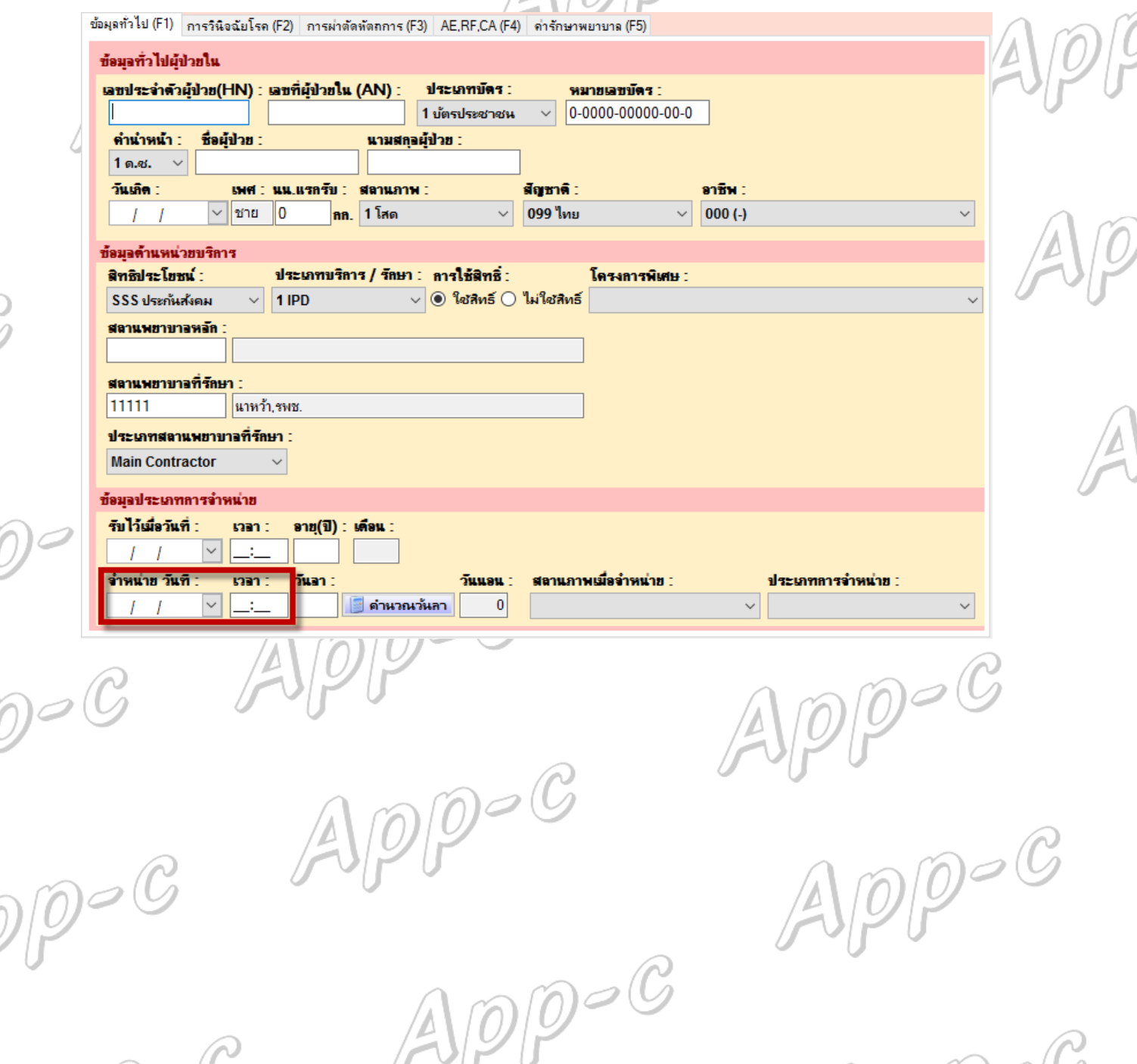